## GEFÖRDERT VOM

Bundesministerium für Bildung und Forschung

Deutscher Akademischer Austauschdienst **DAAD** German Academic Exchange Service

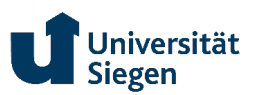

## PROMOS Studienreise

Ablauf der Beantragung und Förderung von Teilnehmenden

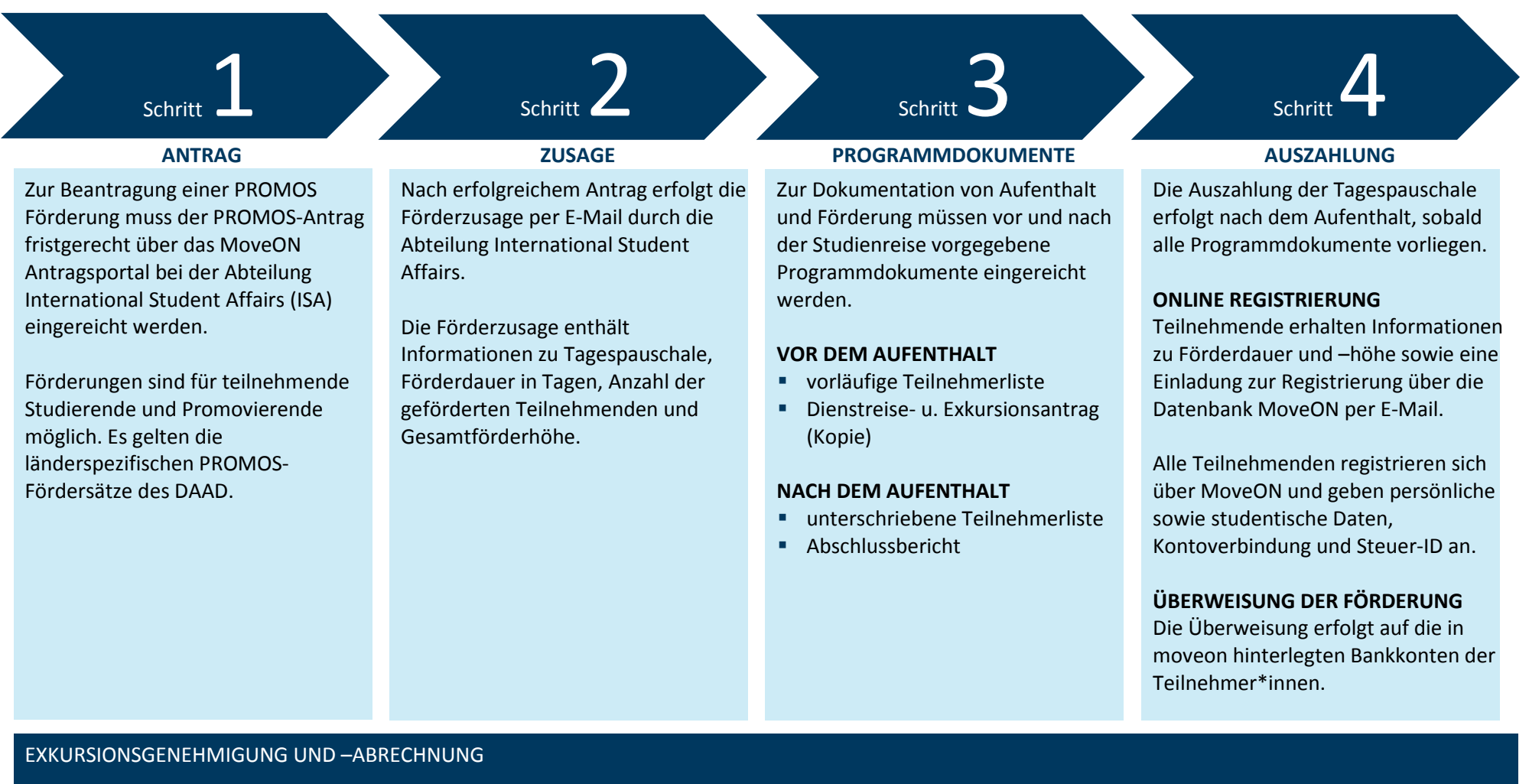

## Für Beantragung, Durchführung und Abrechnung der Studienreise gelten die Exkursionsrichtlinien der Universität Siegen.

Die Dienstreise muss frühzeitig beantragt und die Exkursion in [Dezernat 1 \(](https://www.uni-siegen.de/zuv/dezernat1neu/)1.2) angemeldet werden. Für die Beantragung und die spätere Abrechnung der Exkursion ist ein Exkursions-PSP (50er) notwendig. Existiert noch kein solches Exkursions-PSP, muss dieses vor Antragstellung eingerichtet werden. Die Exkursionsabrechnung mit Originalbelegen sowie eine Kopie der PROMOS Förderzusage und Teilnehmerliste müssen nach der Studienreise in [Dezernat 1 \(](https://www.uni-siegen.de/zuv/dezernat1neu/)1.2)

eingereicht werden.